Deblieck TC05 Gilles P23

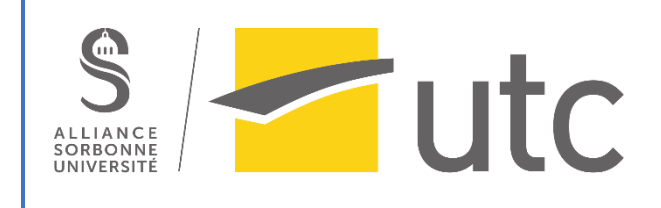

# Etat de l'art de calcul d'impact environnemental dans le domaine de la CAO

Encadrant : Stéphane Crozat

# **I) Description des types de méthodes d'évaluation environnementale existantes dans le cas de l'écoconception :**

Plusieurs études ont été réalisées appuyant la nécessité d'intégrer l'évaluation de l'impact environnemental dans la conception. En particulier, Karlsson et Luttropp (2006) montrent l'importance de rendre disponible aux concepteurs des outils d'écoconception durant le processus de développement du produit. Byggeth, Hochschorner (2006) ont suggéré la nécessité de considérer l'aspect environnemental durant la conception avec une importance égale à d'autres paramètres tel que le coût ou les aspects sociaux.

Se basant sur ces considérations, Bovéa et Perez-Velis (2012), élaborent une taxonomie des outils intégrant des enjeux environnementaux dans le processus de conception. L'article résume tout d'abord les principales méthodes d'évaluation d'impact environnemental utilisables dans le domaine de la conception. On constate que ces différentes méthodes ont un degré de complexité varié. Les méthodes les plus simples constituent des indicateurs environnementaux en lien avec les problèmes environnementaux pour lesquels le produit est concerné. Les méthodes les plus abouties calculent les impacts du produit en lien avec un large spectre de considérations environnementales, et ce tout au long du cycle de vie du produit.

Ainsi, ces différentes méthodes peuvent être classées selon les données qu'elles exploitent et produisent. On trouve des méthodes qualitatives, semi-quantitatives et quantitatives.

Les méthodes qualitatives et semi-quantitatives sont les plus simples et rapides à l'utilisation. Dans la plupart des cas, ces méthodes peuvent être mises en place dès les premières phases de conception du produit. Cependant, ces méthodes sont peu efficaces dans le cas où l'impact environnemental du produit est modéré. Ensuite, la fiabilité de ces méthodes est limitée (Bovéa et Perez-Velis (2012)).

Les méthodes quantitatives sont quant-à-elles appropriées pour une analyse approfondie et détaillée de l'impact environnemental d'un produit. Cependant, elles nécessitent une quantité de données élevée. Ce besoin de données pousse ces méthodes à être utilisées plus tard durant le processus de conception, limitant les changements qu'elles peuvent engendrer (Bovéa et Perez-Velis (2012)).

A partir de la taxonomie de Bovéa et Perez-Velis (2012), nous nous proposons de décrire les méthodes les plus utilisées dans l'évaluation de l'impact environnemental en conception. Nous les classons donc selon leur caractère qualitatif, semi-qualitatif et quantitatif.

# **II) Aperçu de méthodes qualitatives et semi-quantitatives**

#### **a) Méthodes qualitatives :**

Plusieurs méthodes qualitatives peuvent être mises en place par l'utilisation de checklists. Ces méthodes sont constituées d'une série de questions formulées de manière à permettre aux concepteurs d'aborder l'enjeux de l'impact environnemental d'une manière plus systématique durant leur travail. Parmi ces méthodes, on peut citer par exemple Fast Five Philips (1997).

La méthode « Ten Golden Rules » (Luttropp et Lagerstedt, 2006) facilite l'intégration d'exigences environnementales raisonnables dans le processus de développement d'un produit, dans le but d'établir son cahier des charges. La méthode présente dix règles pouvant être personnalisées et devant être appliquées à la conception du produit. Ces règles fixent des lignes directrices pouvant être utilisées par l'ensemble de l'équipe pour l'écoconception du produit.

Il existe également la méthode MET-Matrix (Materials, Energy, Toxic emissions) (Brezet et VanHeml (1997). Cette méthode fonctionne à l'aide de deux matrices. Une matrice prend en compte trois catégories de préoccupations environnementales. La seconde matrice prend en compte l'ampleur des effets environnementaux du produit. L'utilisation de la méthode mobilise l'expérience des analystes vis-à-vis de situations similaires.

#### **b) Méthodes semi-quantitatives :**

Une première méthode semi-quantitative est la méthode nommée « Environmentally Responsible Product/Process Assessment Matrix (ERP) » (Graedel et Allenby, 1996). Cette méthode met en place deux matrices relatives aux matières et aux processus nécessaires à la réalisation du produit. Ces deux matrices associent l'un de ces paramètres aux étapes du cycle de vie et aux préoccupations environnementales du produit. Cette méthode est semi quantitative car il en résulte l'attribution d'un indice pour chaque case de la matrice (de 0 à 4).

Une seconde méthode est « Eco-Design Checklist Method (ECM) » (Wimmer, 1999). Cette méthode exploite des informations semi-quantitatives et des checklists (semblables aux méthodes qualitatives décrites précédemment). Ces checklists sont appliquées au produit, aux pièces qui le composent et à ses fonctions techniques. Les niveaux de satisfaction des trois paramètres précédents à des exigences d'écoconception génèrent des données semi-quantitatives (le chiffre 1.0 correspondant à une exigence parfaite). Cette méthode permet donc d'identifier les points faibles du produit vis-à-vis de son impact environnemental.

Une troisième méthode est Product Investigation, Learning and Optimization Tool (PILOT) (Wimmer et al (2004)). Cette méthode approfondit la méthode ECM décrite ci-dessus. Elle propose davantage de lignes directrices d'écoconception associées à des explications détaillées, composées d'une description et d'un exemple.

# **III) Focus sur des méthodes de calcul d'impact environnemental : les méthodes quantitatives d'ACV et Life cycle planning**

On s'intéresse principalement aux méthodes de calcul d'impact environnemental. Nous allons nous concentrer sur deux méthodes quantitatives.

#### **A) Analyse de cycle de vie (ACV) :**

La méthode la plus largement utilisée est l'analyse de cycle (ACV) (Life Cycle Assessment (LCA) en anglais). D'après Baumann et Tillman (2004), cette méthode est l'une des plus matures dans le cadre de l'évaluation d'un impact environnemental. L'analyse de cycle de vie peut être utilisée dans des domaines d'ingénierie divers, parmi lesquels l'automobile, l'agriculture, la chimie et l'énergie. L'ACV permet la prédiction des impacts des solutions décidées pour le produit au cour de son cycle de vie. Elle peut aider à déterminer si la solution est meilleure pour l'environnement que celles actuellement disponibles (Tao et al, 2017).

#### *Méthodologie d'après Tao et al, 2017 :*

Le cycle de vie d'un produit est modélisable comme un réseau de flux d'entités entre deux processus. On parle de flux entrant en entrée d'un processus et de flux sortant en sortie de ce processus. Pour réaliser l'ACV, il est donc essentiel de connaître les opérations et activités nécessaires à la réalisation du produit. L'analyse de cycle de vie s'applique autant au produit conçu (Product Feature (PF)) qu'aux moyens mis en place pour son existence (Operation Feature (OF)).

Concernant le produit conçu (Product feature), la réalisation de l'ACV est faite considérant les paramètres suivants :

- La forme :

Analyse des propriétés géométriques et topographiques du produit. Prise en compte des fonctions de forme servant à la conception en CAO (Conception assistée par ordinateur)

- La connectivité :

Analyse de la position relative et des relations d'accouplement liant les pièces du produit. Les connexions peuvent être statiques ou dynamiques. Prise en compte de la tolérance requise pour obtenir les liaisons désirées.

- La fonctionnalité : Analyse des attributs de description de fonctionnalité et des paramètres de performance du produit (durée de vie utile, réutilisabilité, …)
- Le matériau Analyse des caractéristiques matérielles : matériaux utilisés, propriétés des matériaux, recyclabilité…

Les informations concernant le produit conçu peuvent être obtenues à l'aide de logiciels de CAO.

Les « Operation features », désignent les opérations associées aux modifications physiques et fonctionnelles du produit. L'ACV de ces opérations est réalisée en prenant en compte leurs caractéristiques (équipement, outillage, énergie nécessaire, etc). Les informations concernant les OF sont obtenues à l'aide de logiciels de CAPP (Computer Aided Process Planning), qui sont des logiciels permettant le traitement de processus.

Le rassemblement des données provenant des Product features et des Operation features permet la réalisation d'une analyse de cycle de vie globale.

#### **Etude de cas : Tao et al, 2017, Calcul des entrées-sorties d'un processus de soudage :**

On calcule la demande en ressource inhérente au processus (intrants), afin de déterminer la quantité de matière rejetée en sortie (sortants).

Ici, les intrants de l'opération de soudage sont le gaz de coupage (C<sub>2</sub>H<sub>2</sub> et O<sub>2</sub>), l'électricité (alimentation du réseau), le gaz de protection (CO2) et le métal d'apport. Suite à l'application du processus, le rejet en sortie est principalement composé de CO<sub>2</sub>.

On peut également déterminer la demande énergétique de l'application du processus. Cette demande est calculée en fonction de la puissance des équipements et du rythme de travail.

#### Ressources en entrée :

La demande en  $C_2H_2$  (M<sub>1</sub>) en entrée est calculée comme le produit du temps de préchauffage et de rainurage des soudures avec le taux de  $C_2H_2$  et la densité de  $C_2H_2$ .

On a donc :

$$
M_1 = \sum_i (T_{cut-i} + T_{warm-i}) \times Q_{1i} \times \rho_{1i}
$$

Avec :

 $T_{\text{cut-i}}$ : temps de coupe de la rainure de soudure (en s)

 $T_{\text{warm-i}}$ : temps de préchauffage de l'élément (en s)

 $Q_{1i}$ : taux de C<sub>2</sub>H<sub>2</sub> (en m<sup>3</sup>/s)

 $\rho_{1i}$  : densité de C<sub>2</sub>H<sub>2</sub> (kg/m<sup>3</sup>)

Le temps de coupure peut être calculé de la manière suivante :

$$
T_{cut-i} = C_{cut-i}/v_{cut-i}
$$

Avec

 $\rm C_{cut-i}$ : la longueur de coupe de la rainure de soudure (mm), approximativement égale à la longueur du segment de soudure (mm)

 $V_{\text{cut-i}}$  : la vitesse de coupe (en mm/s)

On peut ensuite calculer M<sub>2</sub> qui correspond à la somme de la demande en O<sub>2</sub>.

$$
M_2 = \sum_i \varepsilon \times (T_{cut-i} + T_{warm-i}) \times Q_{ii} \times \rho_{2i} + T_{cut-i} \times Q_{2i} \times \rho_{2i}
$$

Avec :

 $\epsilon$ : Rapport volumique du préchauffage d'O<sub>2</sub> par rapport au CO<sub>2</sub>

 $Q_{2i}:$  taux d'O<sub>2</sub> ( en m<sup>3</sup>/s)  $\rho_{2i}$  : densité d'O<sub>2</sub> ( en kg/m<sup>3</sup>) On calcule ensuite la demande en métal d'apport de soudure (M3). Celle-ci est déterminée à partir du volume total de soudure, de la densité de soudure et du taux de perte en projections du métal d'apport.

$$
M_3=\textstyle\sum_j\left(A_j\times L_j\times\rho_4\right)/\left(k_{spl}\times10^9\right)
$$

Avec :

 $A_j$ : surface de soudage (en mm<sup>2</sup>)

 $L_i$ : longueur du segment de soudage (mm)

ρ4 : densité de soudure (kg/m3)

 $k_{spl}$ : taux de perte des projections de soudure

On calcule ensuite la demande totale  $(M<sub>4</sub>)$  en gaz de protection (CO<sub>2</sub>). Celle-ci est déterminée en fonction du temps de soudage, du taux de  $CO<sub>2</sub>$  et de la densité de  $CO<sub>2</sub>$  à la température de soudage.

$$
M_4 = \textstyle\sum_{j} T_{welling-j} \times Q_{5j} \times \rho_{5j}
$$

Avec :

Twelding-j : temps de soudage (en s)

$$
T_{welding-\mathrm{j}}=4A_{\mathrm{j}}L_{j}/\pi D^{2}\nu
$$

 $Q_{5j}$  : taux d CO<sub>2</sub> ( en m<sup>3</sup>/s)  $\rho_{5j}$  : densité de CO<sub>2</sub> ( en kg/m<sup>3</sup>)

Ces quantités d'intrant M<sub>1</sub>, M<sub>2</sub>, M<sub>3</sub>, M<sub>4</sub> permettent de déterminer la quantité de rejet en sortie. Cette quantité de matière en sortie étant principalement du CO<sub>2</sub>, elle est déterminée à partir de l'équation bilan suivante :

$$
2C_2H_2+5O_2\rightarrow 4CO_2+2H_2O
$$

Ainsi, pour la réalisation de 56 pièces, on a une quantité en entrée de 1.29 kg de C<sub>2</sub>H<sub>2</sub>, de 306.6 kg d'O<sub>2</sub>, de 624.6 kg de métal d'apport et de 126.5 kg de CO<sub>2</sub>. La quantité de CO<sub>2</sub> émise est alors de 130.9 kg (Tao et al, 2017)

On peut également effectuer l'analyse énergétique du processus. Il y a deux principales sources de demande en énergie :

*E<sup>1</sup>* : la demande énergétique totale de la préparation du sillon de soudure (kwh)

$$
E_1 = \sum_i (T_{cut-i} + T_{warm-i}) \times P_1 \div 3600
$$

Avec P<sup>1</sup> la puissance de l'équipement de coupe de soudure (en kw)

*E<sup>2</sup>* : la demande énergétique totale du soudage au gaz

$$
E_2 = \sum_j T_{welling-j} \times P_2 \div 3600
$$

Avec  $P_1$  la puissance de l'équipement de soudage au gaz (en kw)

On a donc  $E_{\text{totale}} = E_I + E_2$ 

On peut également étudier les intrants et sortants en matière première de la pièce à produire. On estime la quantité de rebuts générée par l'application du processus. La quantité de rebuts est définie comme la différence entre la quantité d'intrants en matière première et la quantité de matière de la pièce produite en sortie. Les ressources nécessaires et les rebuts émis lors du processus d'assemblage sont calculés comme la somme de ceux de toutes les opérations de soudage.

#### **B) Life Cycle Planning (LCP)**

Une autre méthode quantitative d'évaluation d'impact environnemental est la méthode Life Cycle Planning (Kobayashi, 2000). Cette méthode vise notamment à prendre en compte les aspects environnementaux dès les premières phases de conception d'un produit, (Hideki Kobayashi, 2006, p113-125).

Concernant la méthodologie, la méthode LCP met en place les sous-étapes suivantes :

ÉTAPE 1-1 : Le schéma directeur de production et de collecte d'une famille de produit est réalisé par un ingénieur. Celui-ci précise la définition du produit cible (Kobayashi, 2005).

ÉTAPE 1-2 : Les spécifications cibles du produit et son cycle de vie vis-à-vis du client et de l'environnement sont définis par un concepteur (Kobayashi, 2005).

ÉTAPE 1-3 : Un indicateur est déterminé afin d'estimer le niveau d'éco-innovation. Cet indicateur est le facteur X. A cette étape, celui-ci est estimé à partir de valeurs cibles de qualité et de caractéristiques environnementales (Kobayashi, 2005).

ÉTAPE 1-4 : Si la spécification cible est trop éloignée de la spécification du produit de référence, il est nécessaire de réaliser une innovation pour atteindre la spécification cible. La conception de nouvelles idées de solutions pour le produit peut être facilitée par l'utilisation de la méthode TRIZ (théorie de résolution des problèmes inventifs) (Kobayashi, 2005).

ÉTAPE 1-5 : Les nouvelles idées de solutions sont combinées pour générer des concepts de conception. Ces concepts sont évalués à l'aide de méthodes semi-quantitatives (voir II) b)), en exploitant notamment les aspects de qualité, de coût et d'environnement et leur prise en charge dans la conception. Ces concepts sont réalisés sans prendre en compte les incertitudes. A partir de ces évaluations, un concept de conception approprié peut être retenu (Kobayashi, 2005).

ÉTAPE 1-6 : Des idées de solutions sont créées vis-à-vis du cycle de vie des matériaux utilisés dans les composants du produit. Pour créer ces solutions, plusieurs critères sont pris en compte, tel que la réutilisation, le recyclage ou la maintenance (Kobayashi, 2005).

ÉTAPE 1-7 : Les concepts de conceptions sont évalués de la même manière qu'à l'étape 1-5, mais cette fois en prenant en compte également les incertitudes (Kobayashi, 2005).

Suite à ces étapes, le processus LCP est terminé. Après l'achèvement du processus, les ingénieurs de conception définissent la configuration, la structure concrète et la forme du produit à l'aide d'un logiciel de CAO. L'éco-efficacité de l'éco-conception peut être évaluée à l'aide de l'indicateur Facteur-X.

#### **Dimension calculatoire de la méthode, exemple compris dans l'étape 1-4 (Kobayashi, 2006).**

Durant cette étape, il est nécessaire de définir et d'entrecouper les priorités liées aux exigences de qualité, et les priorités environnementales.

Tout d'abord, une valeur d'importance relative est attribuée à chaque critère de qualité en le rapportant aux exigences du client. Cette valeur d'importance relative p<sup>+</sup>j est calculée par l'équation suivante :

$$
p^*_j = \frac{\left(\sum_{i=1}^I p_i \alpha_{ij}\right)}{\left(\sum_{i=1}^I \sum_{j=1}^J p_i \alpha_{ij}\right)}
$$

Avec :

i : Les exigences numérotées du client i (=1,…,I),

p<sup>i</sup> : l'importance de ces exigences auprès du client ( 1 (faible préoccupation) ou 3 (préoccupation) ou 9 (forte préoccupation))

j : les caractéristiques de qualité numérotées j (=1,…,J)

αij : la relation entre i et j ( 1 (faible préoccupation) ou 3 (préoccupation) ou 9 (forte préoccupation))

On définit ensuite le numéro de priorité environnementale (environnemental priority number EPN)  $r_m$ d'une caractéristique environnementale m (=1,…,M) :

$$
r_m = \textstyle\prod_{t=1}^3 r_{mt}
$$

Avec :

t=1 la politique de l'entreprise,

t=2 l'impact sur le marché

t=3 est l'impact environnemental.

r<sub>mt</sub> : le numéro de priorité environnementale de la caractéristique m vis-à-vis de la valeur donnée à t. La priorité varie de  $r_{mt}$  =1 (négligeable) à  $r_{mt}$  = 5 (majeure).

On définit enfin le numéro de priorité environnementale relative (EPN) r<sup>\*</sup><sub>m</sub> par la formule suivante :

$$
r_m^* = \frac{r_m}{\sum_{m=1}^M r_m}
$$

La définition de la valeur d'importance relative  $p^*$  et du numéro de priorité environnementale relative (EPN) r\* <sup>m</sup> permet notamment de déterminer les principaux points de conflits entre les critères durant la conception, en sélectionnant les trois principales caractéristiques qui ont les valeurs de  $p^*_{j}$  et de r \* <sup>m</sup> les plus élevées.

# **IV) Le logiciel intégrant une ACV en CAO Solidworks Sustainability**

Le logiciel Solidworks développé par Dassault Systems propose un module nommé Solidworks Sustainability<sup>[1]</sup>. Ce module existe depuis 2009 et utilise une base de données traitant du cycle de vie de produits créée par l'organisation indépendante PE International. Il s'agit d'un outil d'évaluation de l'environnement liant l'analyse de cycle de vie à la conception technique se basant sur la méthode MCL. Solidworks Sustainability mesure notamment l'impact sur les émissions de  $CO<sub>2</sub>$  et la consommation d'énergie liée à la fabrication du produit (Bałdowska-Witos et al, 2022).

Le processus d'utilisation de Solidworks Sustainability est composé de 3 étapes principales : La définition du matériau, la définition du lieu et du processus de fabrication et la définition de l'impact environnemental (Kashmer et Assan, 2022).

#### Définition des matériaux utilisés :

On choisit un matériau de fabrication parmi la base de données. Si la base de données dispose des informations nécessaires, le pourcentage de contenu recyclé est affiché. Dans le cas échéant, le contenu recyclé est de 0 %. Il est également possible d'ajouter un nouveau matériau et ses caractéristiques à partir d'un matériau similaire. L'impact environnemental du matériau est alors estimé (Iancu et Dobrotă, 2014).

#### Définition des lieux et processus de fabrication :

#### *Fabrication :*

On renseigne le processus de fabrication, la région de fabrication et la durée visée d'utilisation du produit. Le logiciel estime alors l'énergie utilisée pour la fabrication d'un nombre donné de pièces, la quantité de gaz naturels utilisés et le taux de rebuts (voir annexe 2) (Iancu et Dobrotă, 2014) .

#### *Utilisation :*

On renseigne la région visée pour l'utilisation du produit.

#### *Transport :*

On définit le mode de transport du produit souhaité. Le logiciel détermine alors la distance parcourue entre les régions de fabrication et d'utilisation définies précédemment (voir annexe 3) (Iancu et Dobrotă, 2014).

#### *fin de vie :*

Le logiciel affiche les pourcentages relatifs à l'élimination en fin de vie de la pièce : parts de la pièce recyclées, incinérées ou finissant en décharge. Les valeurs par défaut sont basées sur le matériau de la pièce dans la base de données (Iancu et Dobrotă, 2014).

#### Définition de l'impact environnemental :

Le logiciel dispose également d'une fenêtre « impact environnemental ». Cette fenêtre permet la mesure de quatre paramètres : l'empreinte carbone, l'énergie totale consommée, l'eutrophisation de l'eau et l'acidification de l'air. Elle estime l'influence de la matière, de la production, de l'utilisation, du transport et de la fin de vie du produit sur ces paramètres (Bałdowska-Witos et al, 2022).

#### *Empreinte carbone*

Le logiciel permet une mesure des gaz à effets de serre libérés dans l'atmosphère principalement en brûlant des carburants fossiles (Iancu et Dobrotă, 2014).

#### *Consommation d'énergie*

Toutes les formes d'énergies non renouvelables consommées tout au long du cycle de vie du produit (Iancu et Dobrotă, 2014).

#### *Acidification de l'air*

Estimation des émissions d'acides (notamment le dioxyde de soufre et les oxydes d'azote) finissant par entraîner des pluies acides (Iancu et Dobrotă, 2014).

#### *Eutrophisation de l'eau*

Estimation des contaminations des écosystèmes aquatiques par les eaux usées et les engrais, entraînant la prolifération d'algues et la mort éventuelle de la vie végétale et animale (Iancu et Dobrotă, 2014).

Une fois la modélisation terminée, les résultats sont mis à disposition sous forme de rapport complet. En annexe est joint un exemple de rapport final pour un produit en polymère (voir annexe 4).

# **V) Annexes :**

*Annexe 1* : schéma résumant les méthodes d'évaluation d'impact environnemental quantitatives, semi-quantitatives et quantitatives en fonction de la difficulté de la méthode et l'objectif de la méthode (Tao et al, 2017).

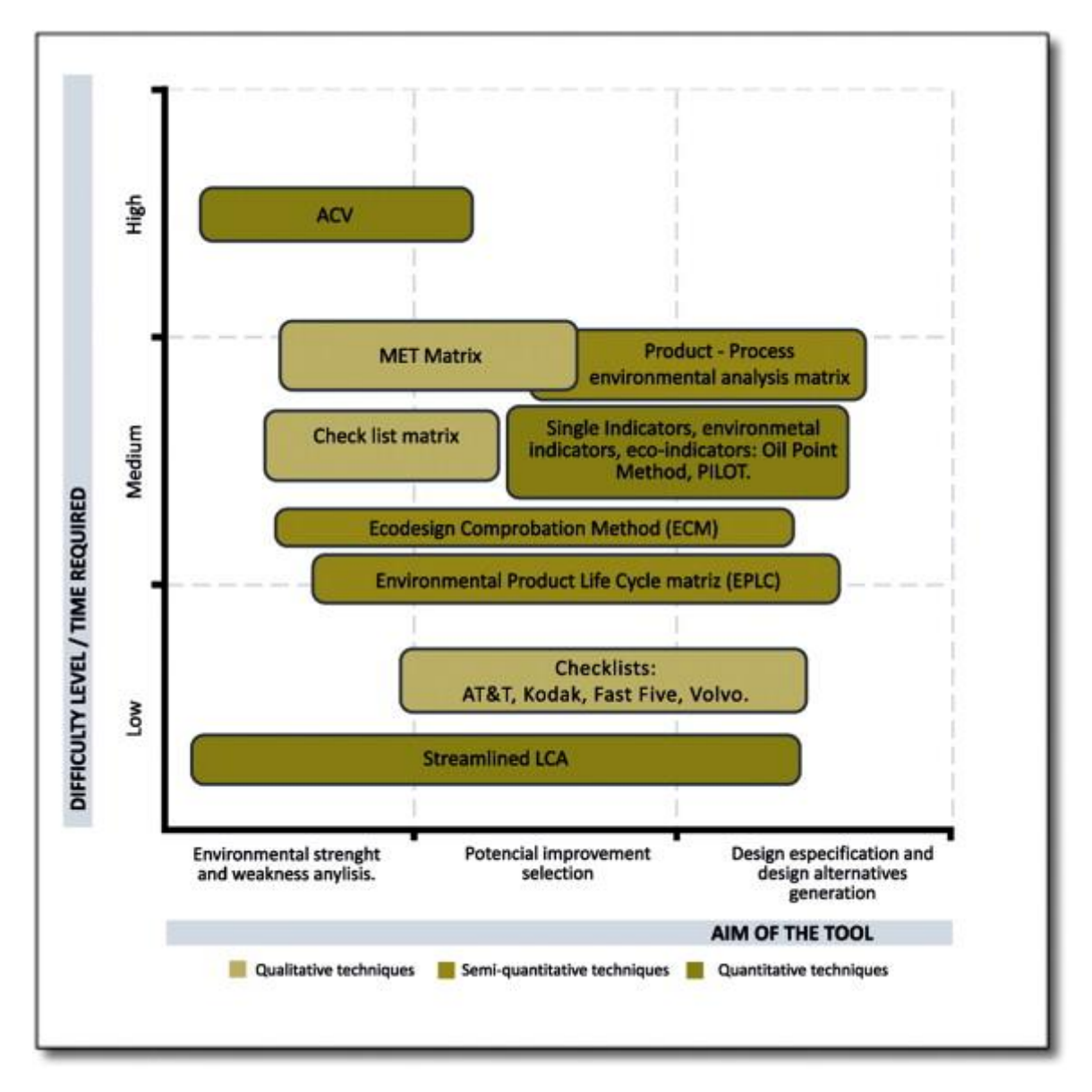

Fig. 2. Classification of methods for evaluating the environmental requirement of a product.

de gaz et de la quantité de rebuts produites par Solidworks Sustainability (Iancu et Dobrotă, 2014).

Annexe 2 : Estimation de l'énergie, de la quantité Annexe 3 : Estimation de la distance parcourue entre les régions de fabrication et d'utilisation (Iancu et Dobrotă, 2014).

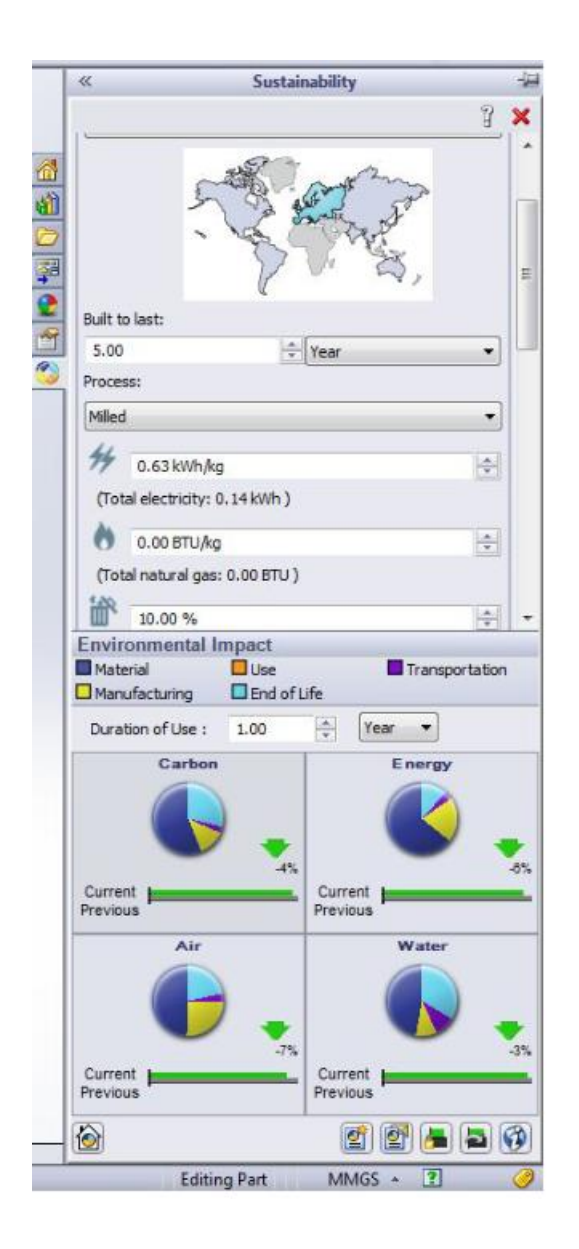

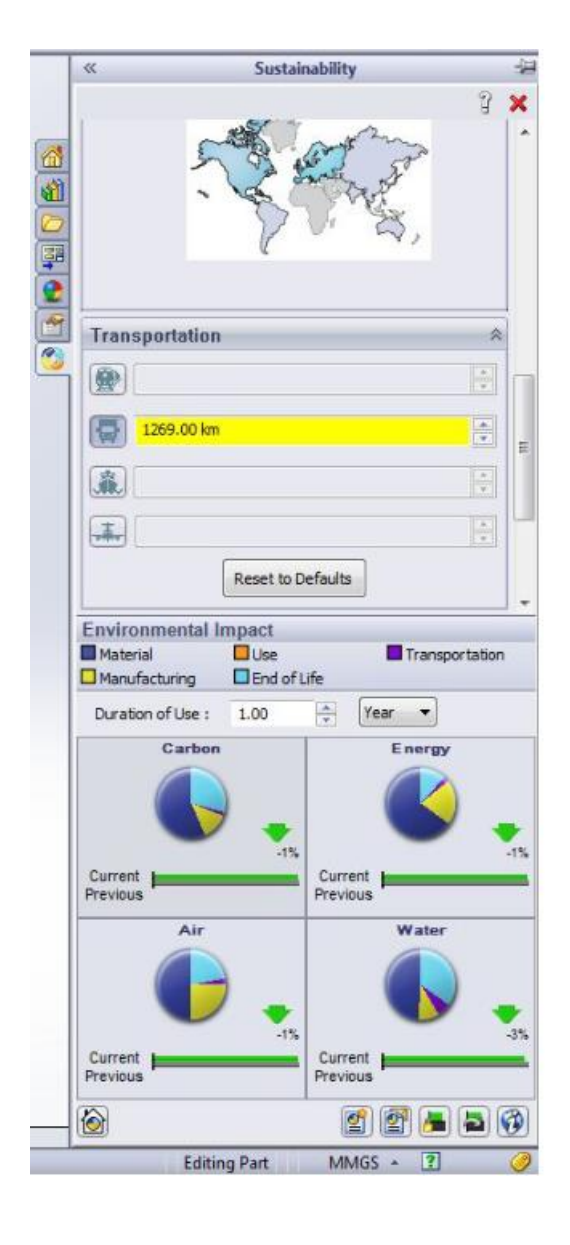

*Annexe 4* : exemple de rapport final produit par Solidworks Sustainability pour un produit en polymère (Iancu et Dobrotă, 2014).

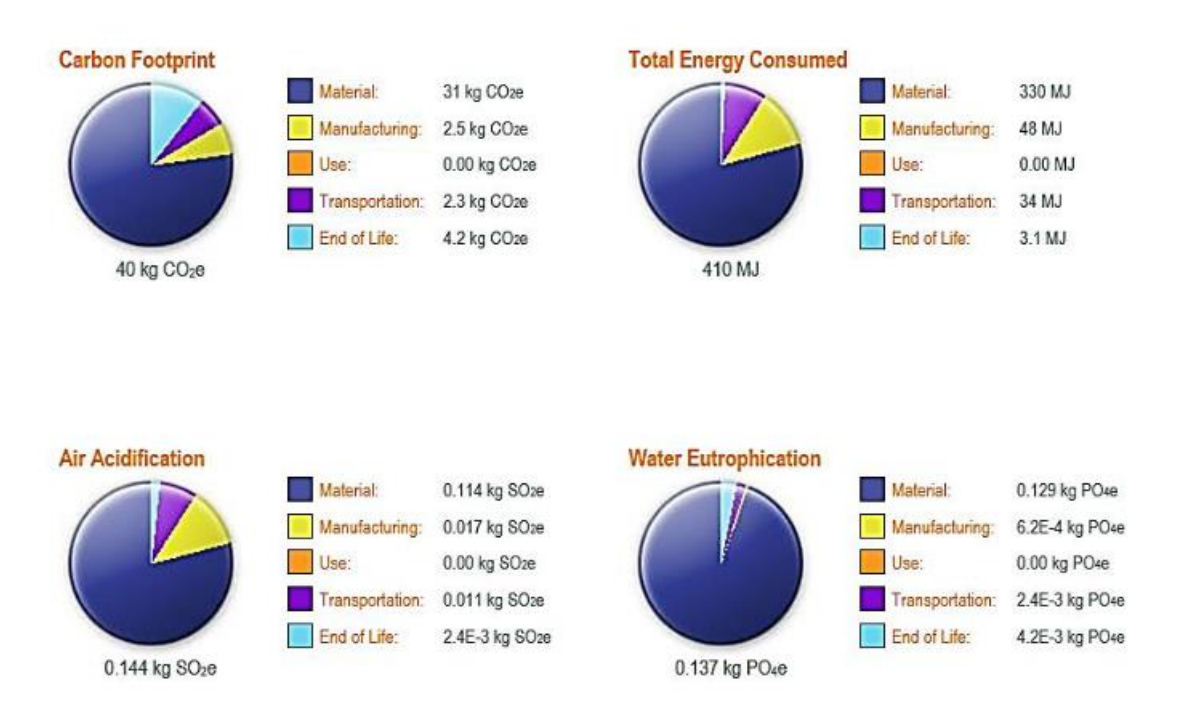

Fig. 5. Part of the final report for ten shredder rings for polymer products and waste.

### **VI) Bibliographie :**

# **Intégration de l'éco-conception dans le design et évaluation de l'impact environnemental :**

Bakshi, B.R., 2014. Methods and tools for sustainable process design. Current Opinion in Chemical Engineering 6, 69–74.<https://doi.org/10.1016/j.coche.2014.09.005>

*Cet article donne un aperçu des développements récents dans la conception de processus durables et de leurs applications.*

Bovea, M.D., Pérez-Belis, V., 2012. A taxonomy of ecodesign tools for integrating environmental requirements into the product design process. Journal of Cleaner Production 20, 61–71.<https://doi.org/10.1016/j.jclepro.2011.07.012>

*Cet article passe en revue et classe les outils qui ont été développés pour évaluer l'exigence environnementale des produits, pour faciliter leur intégration dans le processus de conception des produits.*

Buchert, T., Kaluza, A., Halstenberg, F.A., Lindow, K., Hayka, H., Stark, R., 2014. Enabling Product Development Engineers to Select and Combine Methods for Sustainable Design. Procedia CIRP 15, 413–418.<https://doi.org/10.1016/j.procir.2014.06.025>

*Un large éventail de méthodes d'ingénierie, allant de simples listes de contrôle à des outils analytiques sophistiqués, réalisé dans le but aider le développement de produits plus durables.*

Byggeth, S., Hochschorner, E., 2006. Handling trade-offs in Ecodesign tools for sustainable product development and procurement. Journal of Cleaner Production 14, 1420–1430. <https://doi.org/10.1016/j.jclepro.2005.03.024>

*Dans cette étude, 15 outils d'écoconception différents ont été analysés pour déterminer s'ils contiennent une évaluation environnementale et s'ils apportent un soutien dans une perspective de durabilité.*

Oberender, C., Birkhofer, H., 2004. THE ECO-VALUE ANALYSIS–AN APPROACH TO ASSIGNING ENVIRONMENTAL IMPACTS AND COSTS TO CUSTOMERS'DEMANDS, in: DS 32: Proceedings of DESIGN 2004, the 8th International Design Conference, Dubrovnik, Croatia. pp. 1553–1558.

*Présentation de l'analyse d'éco-valeur pour aider le concepteur à répondre aux demandes des clients et à viser une approche du produit dans sa globalité, en tenant compte d'aspects techniques, environnementaux et économiques.*

Gaha, R., Abdelmajid, B., Bernard, 2016. Développement d'une plateforme d'éco-coception en CAO.

*Article traitant du développement d'une nouvelle méthodologie d'éco-conception ayant pour but de réduire les impacts environnementaux (IEx) d'un produit lors de la phase de Conception Assistée par Ordinateur (CAO) en temps réel.*

Gaha, R., Benamara, A., Yannou, B., 2013. Ecodesigning with CAD features: analysis and proposals. Advances in Mechanical Engineering 5, 531714.

*Ce papier présente une revue de la littérature de différents travaux basés sur la technologie des fonctionnalités (Feature Technology) pour écoconcevoir des produits. Il présente un aperçu des fonctionnalités des systèmes de CAO, notamment l'intégration de l'analyse de cycle de vie (ACV).*

Karlsson, R., Luttropp, C., 2006. EcoDesign: what's happening? An overview of the subject area of EcoDesign and of the papers in this special issue. Journal of Cleaner Production 14, 1291–1298.<https://doi.org/10.1016/j.jclepro.2005.11.010>

*Analyse d'EcoDesign, un concept incluant les priorités de durabilité humaine ainsi que les interrelations commerciales. L'article a pour but de définir comment réaliser un produit durable à l'aide d'EcoDesign.*

# **Méthodes d'évaluation d'impact environnemental qualitatives et semiquantitatives :**

Brezet, H., 1997. Ecodesign-A promising approach to sustainable production and consumption. United Nations Environmental Programme (UNEP).

*Description de la méthode « MET-Matrix (Materials, energy, toxics emission) »*

Graedel, T.E., Allenby, B.R., 1998. Design for environment. Pearson College Division.

*Description de la méthode "Matrix Element Checklist for ERP"*

Luttropp, C., Lagerstedt, J., 2006. EcoDesign and The Ten Golden Rules: generic advice for merging environmental aspects into product development. Journal of Cleaner Production 14, 1396–1408.<https://doi.org/10.1016/j.jclepro.2005.11.022>

*Descritpion de la méthode « Ten Golden Rules »*

Meinders, H., 1997. Point of no return-Philips EcoDesign guidelines. Philips Electronics, Eindhoven.

*Description de la méthode "Fast Five Philipps"*

Wimmer, W., 1999. The ECODESIGN checklist method: a redesign tool for environmental product improvements, in: Proceedings First International Symposium on Environmentally Conscious Design and Inverse Manufacturing. IEEE, pp. 685–688.

*Description de la méthode "ECO-Design Checklist Method (ECM)"*

Wimmer, W., Züst, R., Lee, K.-M., 2004. Ecodesign implementation: a systematic guidance on integrating environmental considerations into product development. Springer Science & Business Media

*Description de la méthode "*Product Investigation, Learning and Optimization Tool (PILOT) »

# **Analyse de cycle vie :**

Morbidoni, A., Favi, C., Germani, M., 2011. CAD-Integrated LCA Tool: Comparison with dedicated LCA Software and Guidelines for the Improvement, in: Hesselbach, J., Herrmann, C. (Eds.), Glocalized Solutions for Sustainability in Manufacturing. Springer Berlin Heidelberg, Berlin, Heidelberg, pp. 569–574.

*Une analyse comparative entre les outils d'ACV intégrés à la CAO et les outils d'ACV dédiés réalisée dans le but de déterminer les principales causes d'erreur et de proposer des pistes d'amélioration.*

Ostad-Ahmad-Ghorabi, H., Collado-Ruiz, D., Wimmer, W., 2009. Towards integrating LCA into CAD, in: DS 58-7: Proceedings of ICED 09, the 17th International Conference on Engineering Design, Vol. 7, Design for X/Design to X, Palo Alto, CA, USA, 24.- 27.08. 2009.

*Cet article décrit une approche par laquelle l'ACV pourrait être intégrée dans les systèmes de CAO pour fournir une évaluation environnementale facile à appliquer dans les premières étapes de conception.*

Tao, J., Chen, Z., Yu, S., Liu, Z., 2017. Integration of Life Cycle Assessment with computeraided product development by a feature-based approach. Journal of Cleaner Production 143, 1144–1164.<https://doi.org/10.1016/j.jclepro.2016.12.005>

*Cet article vise à développer des approches pour l'intégration de l'analyse du cycle de vie (ACV) avec le développement de produits assistés par ordinateur afin d'améliorer la conception et la fabrication de produits respectueux de l'environnement.*

Cappelli, F., Delogu, M., Pierini, M., 2006. Integration of LCA and EcoDesign guideline in a virtual cad framework. Proceedings of LCE 2006, 185–188.

*Cet article vise à montrer comment certains paramètres environnementaux actuellement utilisés dans les procédures d'analyse du cycle de vie (ACV) peuvent être appliqués en conception traditionnelle.*

Tao, J., Chen, Z., Yu, S., Liu, Z., 2017. Integration of Life Cycle Assessment with computeraided product development by a feature-based approach. Journal of Cleaner Production 143, 1144–1164.<https://doi.org/10.1016/j.jclepro.2016.12.005>

*Cet article vise à développer des approches pour l'intégration de l'analyse du cycle de vie (ACV) avec le développement de produits assistés par ordinateur afin d'améliorer la conception et la fabrication de produits respectueux de l'environnement.*

# **Life Cycle Planning :**

Kobayashi, H., 2006. A systematic approach to eco-innovative product design based on life cycle planning. Advanced Engineering Informatics 20, 113–125. <https://doi.org/10.1016/j.aei.2005.11.002>

*Dans cet article, une méthodologie d'éco-conception de produit plus innovante basée sur la méthodologie de life cycle planning (LCP) est développée. La méthodologie (LCP) vise à intégrer systématiquement les aspects qualité, coût et environnement dans les premières phases de l'éco-conception.*

Kobayashi, H., 2005. Strategic evolution of eco-products: a product life cycle planning methodology. Research in Engineering Design 16, 1–16. <https://doi.org/10.1007/s00163-005-0001-3>

*Cet article présente une méthodologie de Life Cycle Planning (LCP) pour établir un concept d'éco-conception d'un produit et de son cycle de vie, tout en attribuant des options de cycle de vie appropriées aux composants du produit.*

KOBAYASHI, H., 2000. A Method of Life Cycle Planning for Product Ecoimprovement. Int. J. ECDM.

### **Solidworks Sustainability :**

Iancu, C., Brâncuşi, C., Dobrotă, D., 2014. Solidworks Sustainability analysys on a designed part. Annals of the" Constantin Brâncuşi" University of Târgu-Jiu, Engineering Series 219–225.

*Dans ce document sont présentées les étapes d'analyse SOLIDWORKS à suivre pour étudier la durabilité d'une pièce conçue. Le document présente également les capacités du logiciel et les réglages qui doivent être effectués pour cette analyse ainsi que les résultats affichés par le logiciel.*

Kasmer, M.Y.I.B., Hassan, T.D.F.B., 2022. Life Cycle Assessment of a Bicycle Using Solidworks Sustainability. Research Progress in Mechanical and Manufacturing Engineering 3, 320–326.

*Cet article se concentre sur l'évaluation de l'impact environnemental et de l'éco-durabilité d'un modèle CAO d'un vélo créé avec le logiciel CAO SolidWorks.*

Bałdowska-Witos, P., Macko, M., Łączny, D., Kruszelnicka, W., Lewandowski, J., 2022. Computer-aided Eco-design Grinding Machines using Software SolidWorks Sustainability, in: MATEC Web of Conferences. EDP Sciences, p. 02022.

*Un article développant l'analyse environnementale d'un broyeur conique à l'aide de l'application SolidWorks Sustainability.*

Plahn, D., 2013. Ekodesign med SolidWorks Sustainability (Student thesis). MMK 2013:71 IDE 115.

*(En suédois mais abstract en anglais) Thèse dont l'objectif est de comprendre comment SolidWorks Sustainability peut être utilisé pendant le processus de développement de produits et d'évaluer si et comment SolidWorks Sustainability peut réduire l'impact environnemental d'un produit.*

Popa, L.I., Popa, V.N., 2017. Products eco-sustainability analysis using CAD SolidWorks software. Presented at the MATEC Web of Conferences, EDP Sciences, p. 06002.

*Cet article se concentre sur l'analyse de l'impact environnemental et de l'éco-durabilité des modèles conçus à l'aide du logiciel CAO SolidWorks.*

Torcătoru, C., Săvescu, D., 2019. Analyzing the sustainability of an automotive component using SolidWorks CAD software. IOP Conference Series: Materials Science and Engineering 568, 012113.<https://doi.org/10.1088/1757-899X/568/1/012113>

*Cet article se concentre sur l'analyse de certains aspects de l'impact environnemental et de la durabilité écologique des modèles de conception à l'aide du logiciel de conception SolidWorks CAD.*

# **Résumé des temps de travail :**

Jeudi 16 : 6h - appropriation et résumé du sujet et 1h autoformation sur le module "Initiation à la rédaction scientifique I : chercher, lire".

Vendredi 17 : 2h – autoformation sur le module "Initiation à la rédaction scientifique I : chercher, lire" et à l'utilisation de Zotero.

Samedi 18 : 7h - recherche d'articles début d'état de l'art.

Lundi 20 : 7h – rédaction de l'état de l'art

Mardi 21 : 7h – rédaction de l'état de l'art

Mercredi 22 : 2h – achèvement de la bibliographie et mise en page.

Temps total : 32 h